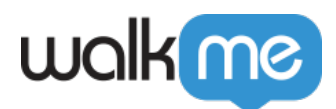

[インストール](https://support.walkme.com/ja/knowledge-base/walkme-for-salesforce-classic-communities%e3%81%ae%e3%82%a4%e3%83%b3%e3%82%b9%e3%83%88%e3%83%bc%e3%83%ab/)

## [WalkMe for Salesforce Classic Communities](https://support.walkme.com/ja/knowledge-base/walkme-for-salesforce-classic-communities%e3%81%ae%e3%82%a4%e3%83%b3%e3%82%b9%e3%83%88%e3%83%bc%e3%83%ab/)

WalkMe

Salesforce Communities WalkMe 2 UWalkMe ∏WalkMe 1. Salesforce Salesforce WalkMe Communicies  $\Box$ 

Salesforce Salesforce Salesforce  $\sim$ WalkMe Editor Salesforce Communities

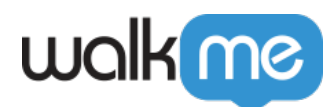

1. Salesforce <u>こちらには、</u>

- 2. Salesforce
- 3. WalkMe All Users∏
- 4.  $[Install]$

 $2.$ 

WalkMe HTML  $\Box$ 

 $\begin{array}{ll}\n \text{Sales} & \text{Sales} &$ WalkMe Editor Salesforce Communities

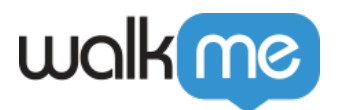

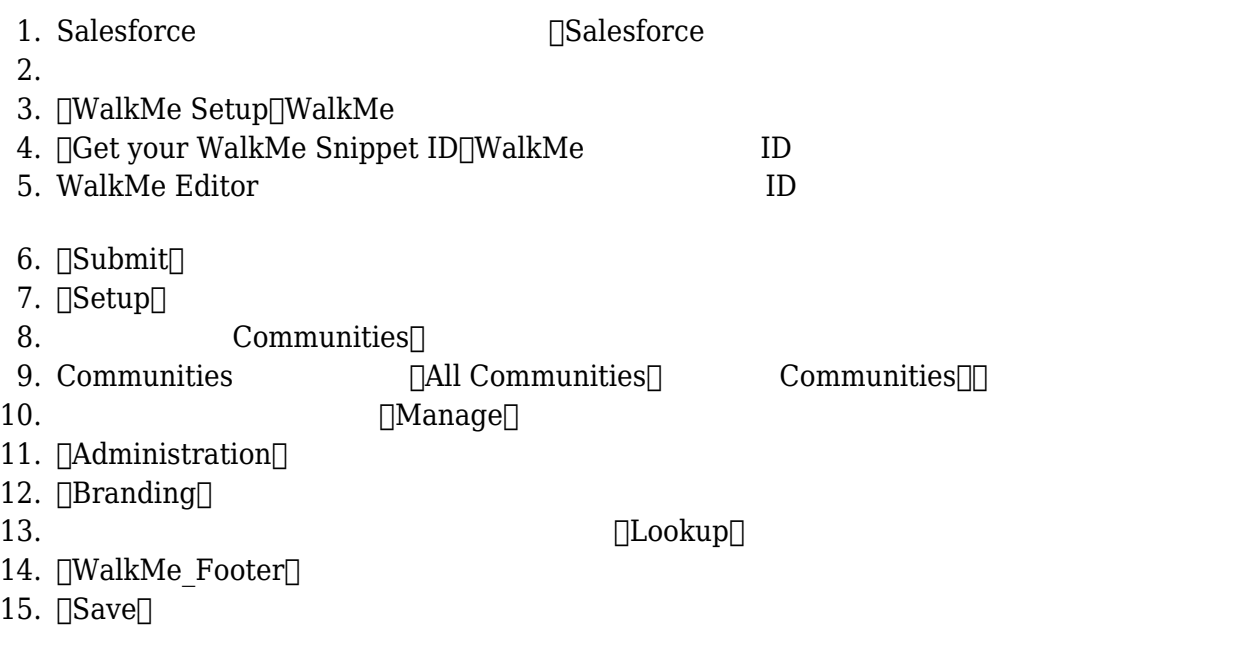

 $3.$ 

**WalkMe** 

Salesforce

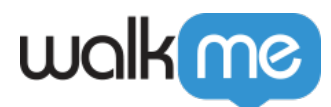

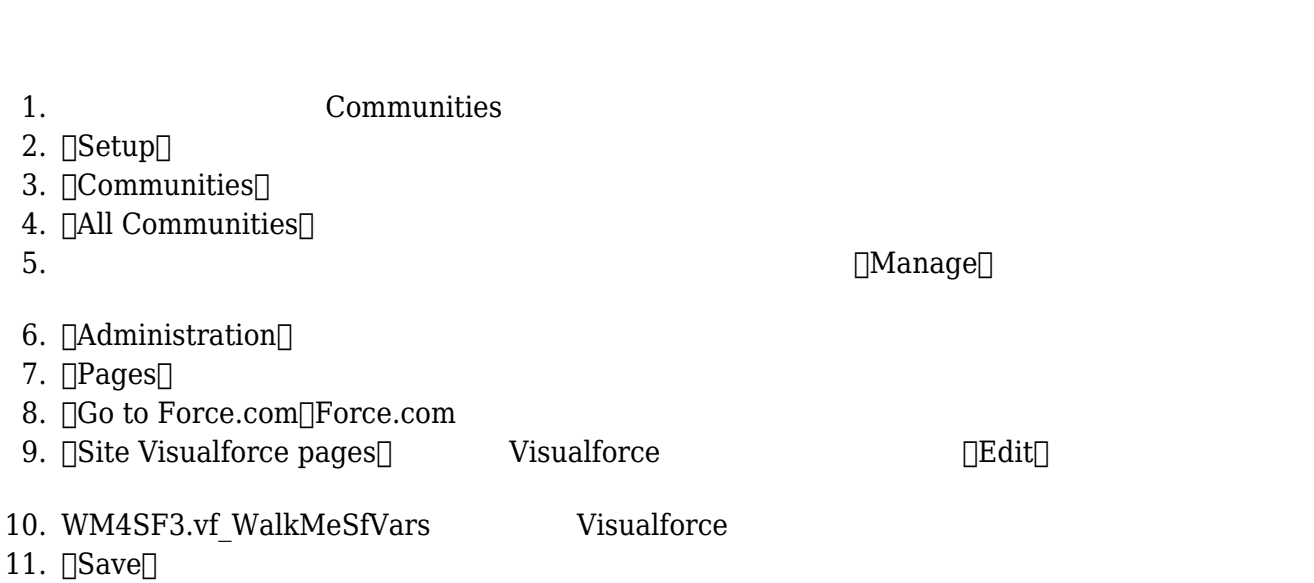